## PID\_TCR\_CALCIUM\_PATHWAY

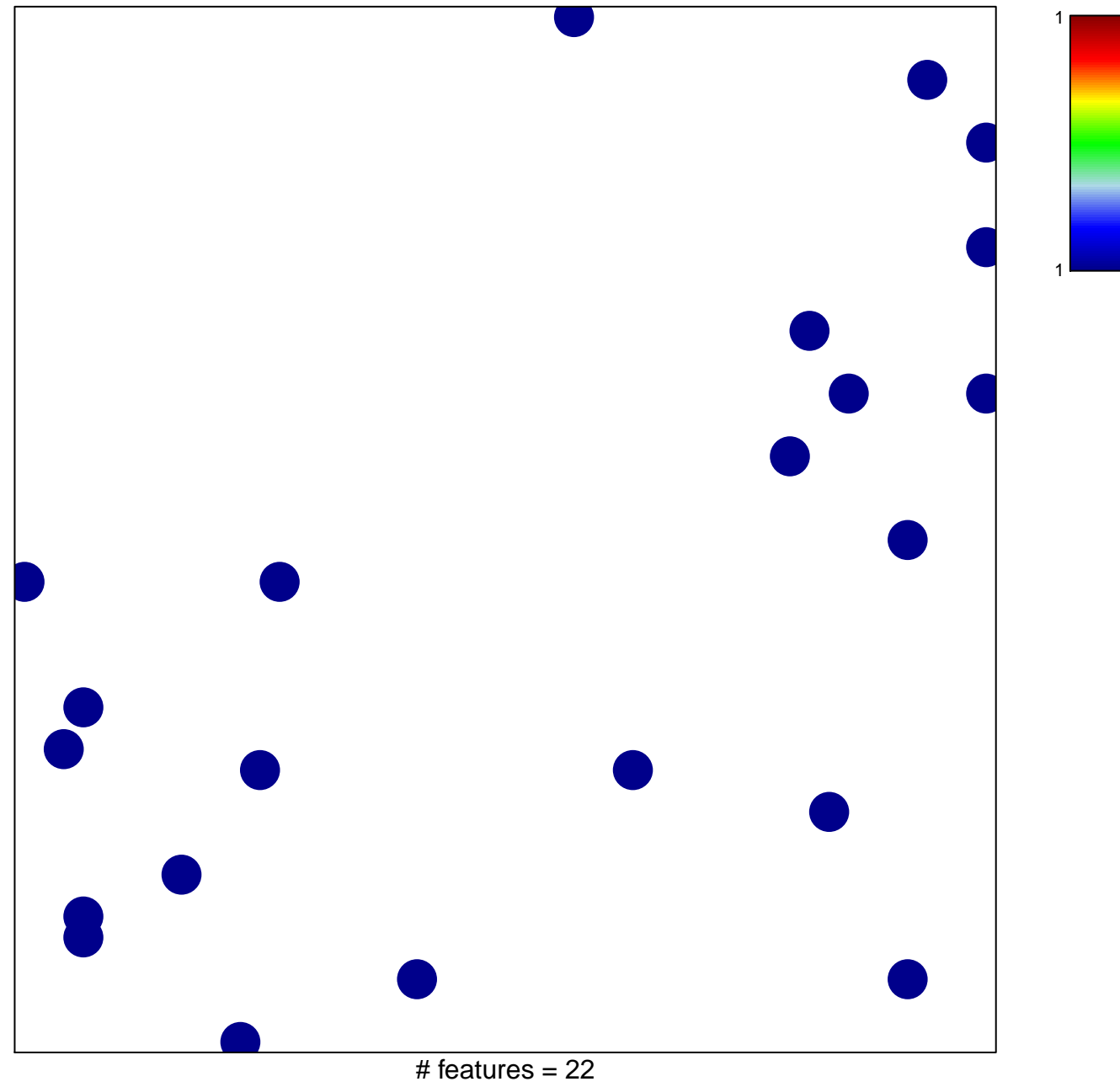

chi-square  $p = 0.84$ 

## **PID\_TCR\_CALCIUM\_PATHWAY**

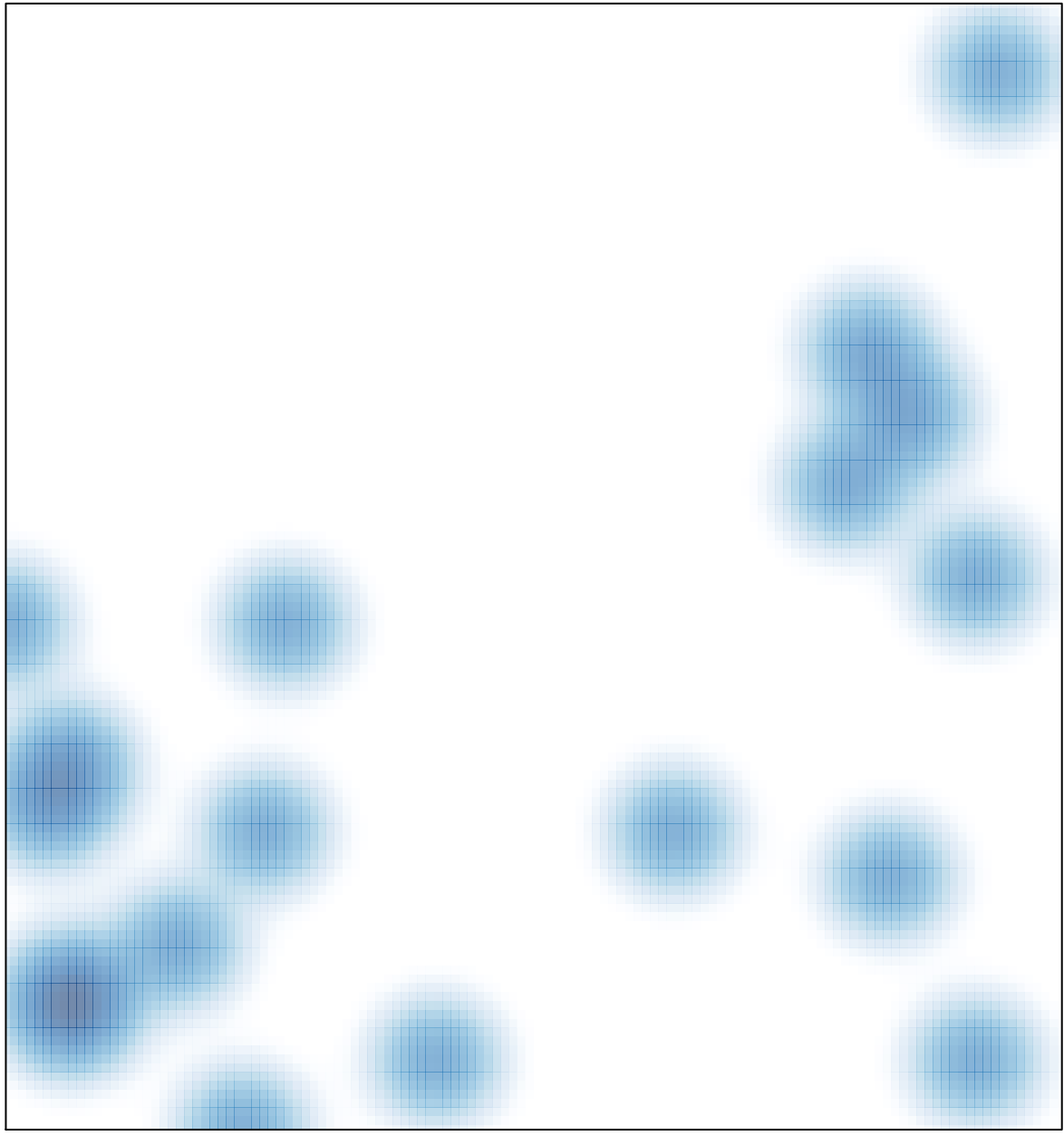

# features =  $22$ , max = 1